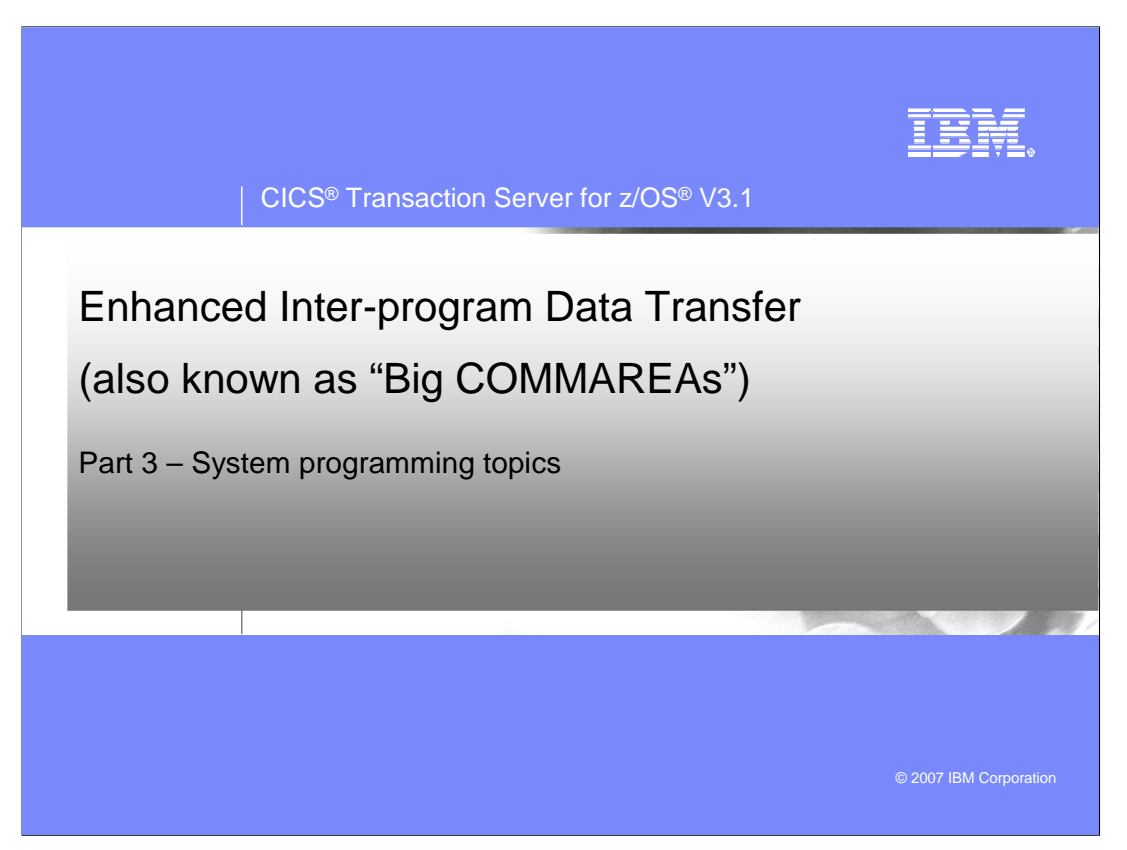

This presentation will describe the capabilities provided by the Enhanced Inter-program Data Transfer function introduced in CICS Transaction Server 3.1. This function will allow programs and transactions to exchange more than 32K of data when using a LINK, XCTL, START or RETURN TRANSID command.

While not technically correct, to facilitate the understanding of this capability you might think of this capability as being equivalent to "Big COMMAREAs".

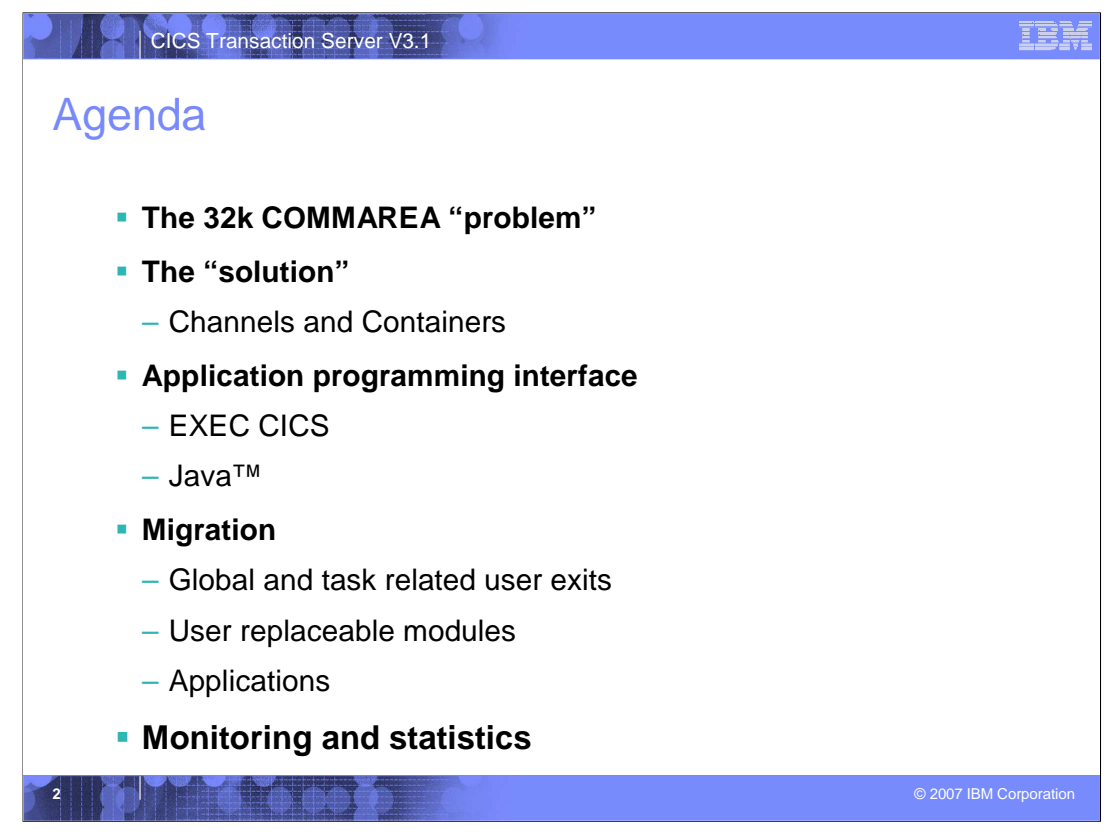

This presentation will discuss the problems that are encountered by programs encountering the 32K COMMAREA limitation, techniques that have been used to circumvent the 32K limitation and then will discuss the CICS solution to the problem.

The CICS solution uses Channels and Containers to eliminate the problem. Channels are sets of Containers. Containers are name blocks of data that hold information to be passed between programs and transaction.

The CICS Application Programming Interface changes for both EXEC CICS commands and JCICS classes will be examined.

The effects of Channels and Containers on Global User Exits, Task Related User Exits and User Replaceable Modules will be described.

An example of how to migrate existing applications from their use of COMMAREAs to Channels and Containers will be presented.

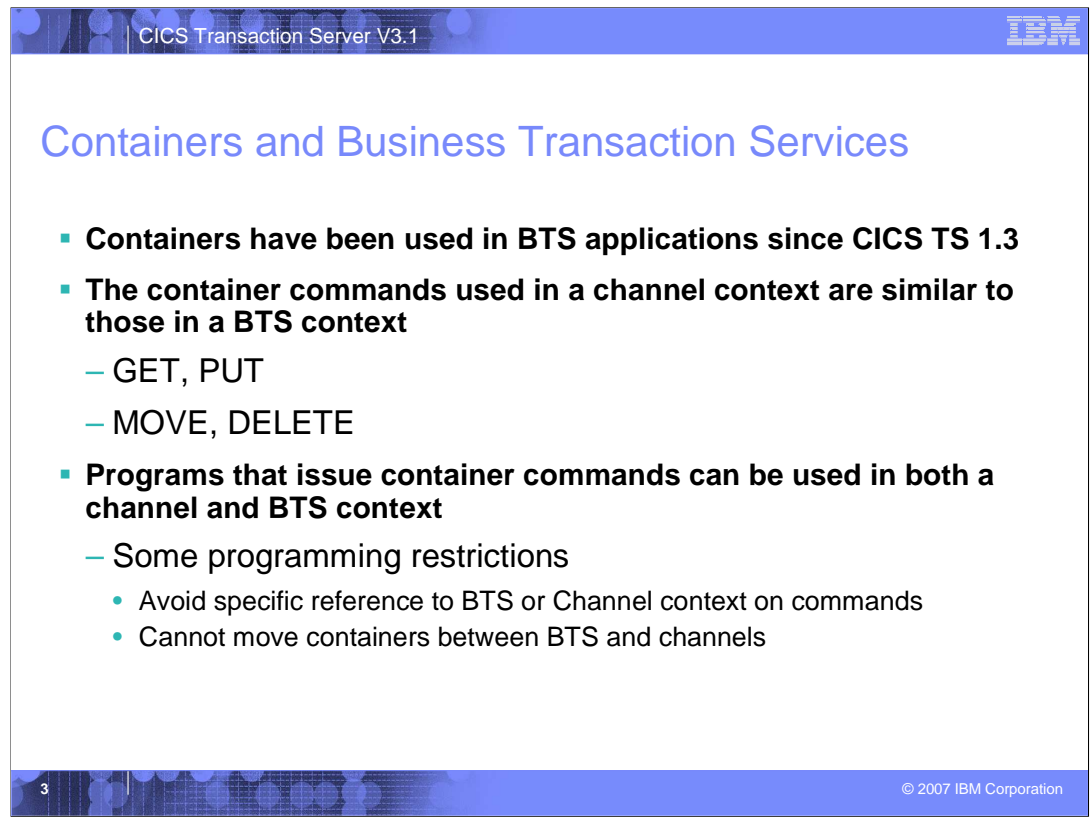

For those of you that have used CICS Business Transaction Services (BTS), available since CICS TS 1.3, you will be familiar with containers. BTS implemented containers as a way of passing information between activities and processes. There is no limit to the size of a container in BTS. In fact, there have been white papers written to describe how a programmer might use BTS containers as a "Big COMMAREA".

The containers used in the channel context are similar to those used in BTS and the commands used to access the container data are similar (for example GET, PUT, MOVE, DELETE).

It is possible to have the same server program invoked both a channel and BTS context. To accomplish this the server program must avoid the use of options that specifically identify the context.

The server program must "call" CICS to determine the context of a command. When a container command is executed CICS will first check to see if there is a current channel. If there is, then the context of the command will be Channel. If there is no current channel, CICS will the check to see if this is part of a BTS activity. If this is part of a BTS activity, then the context will be BTS. If the program has no channel context and no BTS context than an INVREQ will be raised.

CICS\_TS\_V3.1\_Channels\_&\_Containers\_ PART\_3\_v01.ppt Page 3 of 20

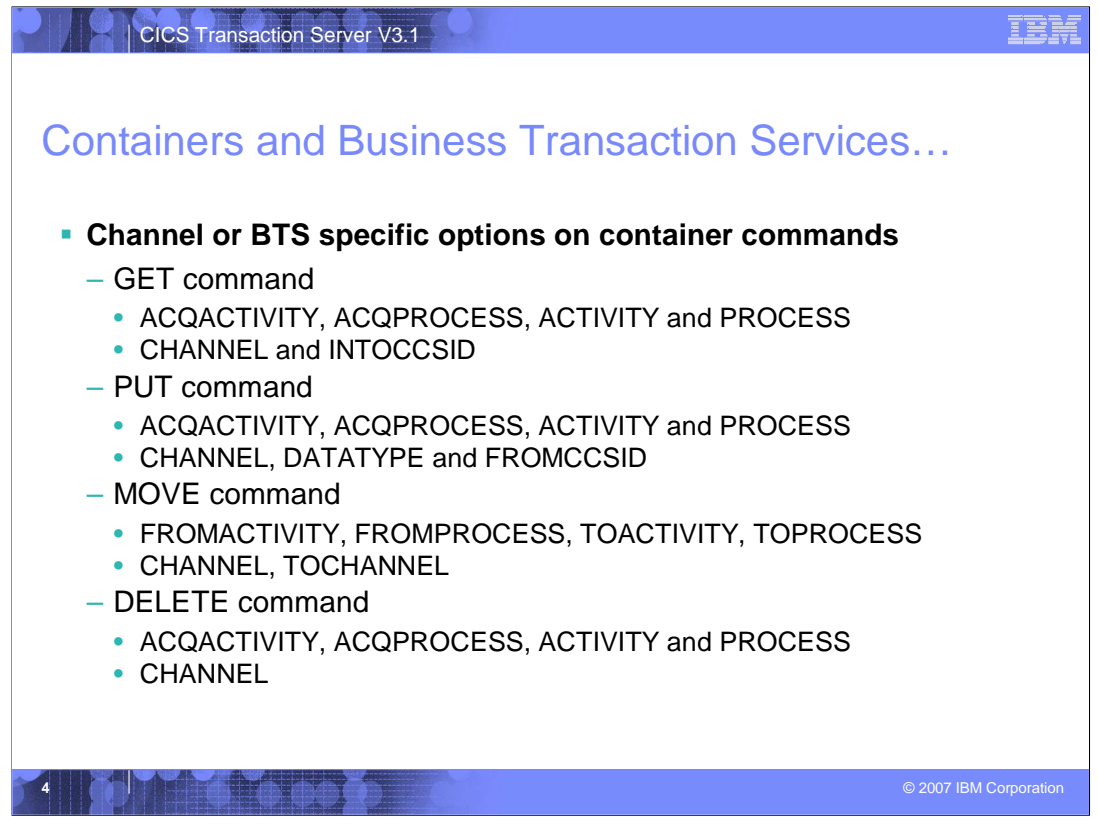

These are the options on the GET, PUT, MOVE and DELETE commands that specifically identify a Channel or BTS context.

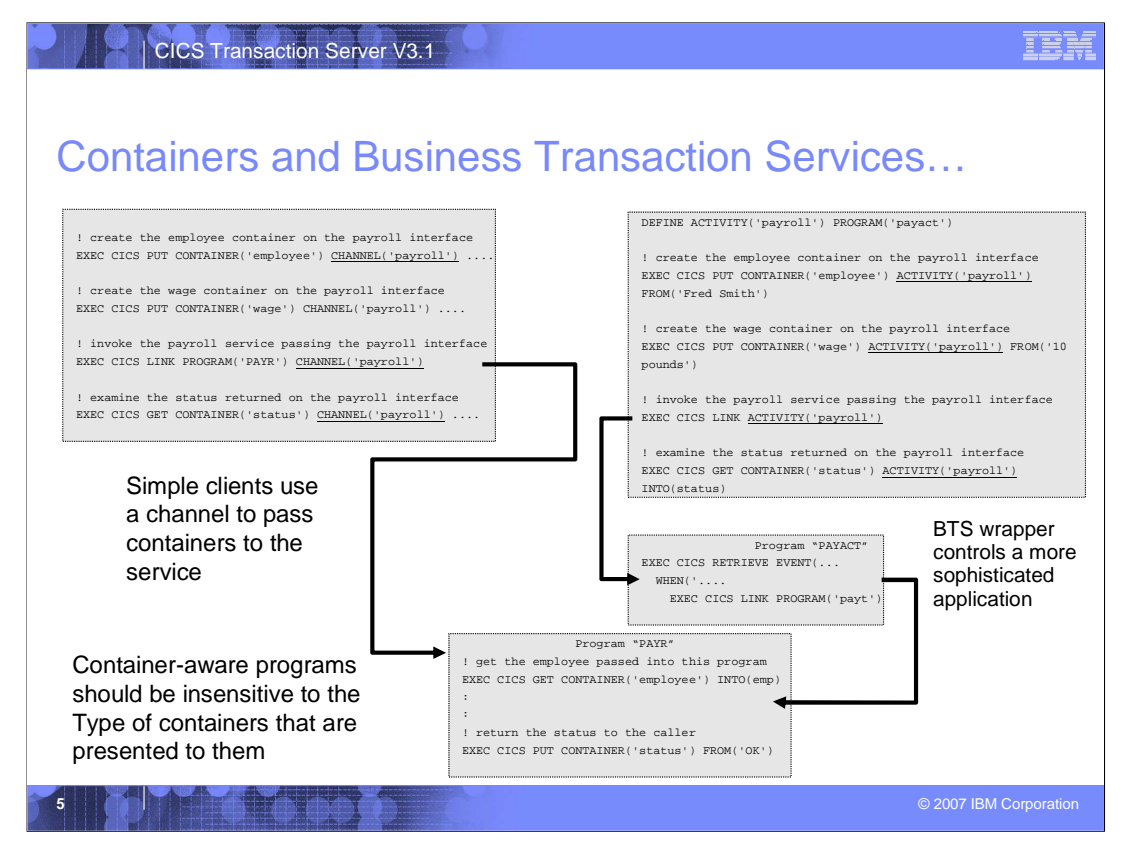

This is an example of how a program might be designed and written to use containers in both a Channel and BTS context.

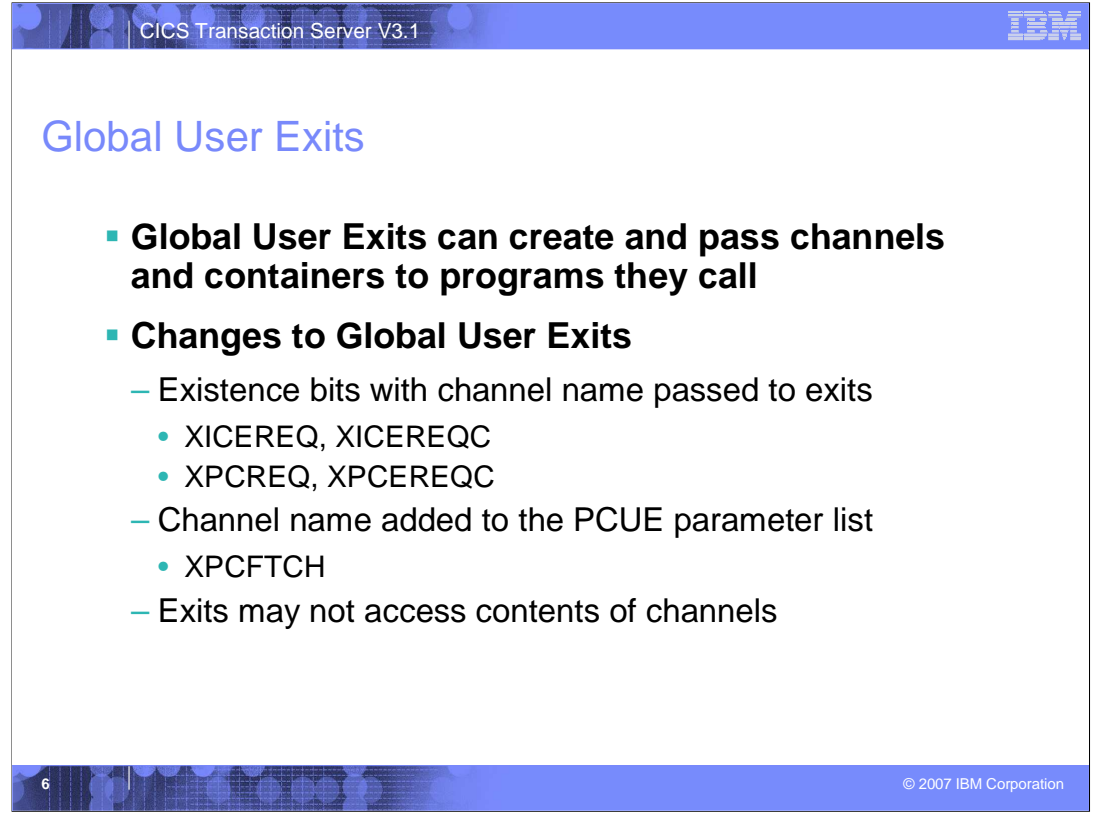

CICS Global User Exits (GLUEs) are eligible to create channels and containers for their own use.

The parameter list passed to a number of GLUEs changes slightly with the addition of existence bits to signify the presence of a application's channel name. At this time the exit is not able to examine the contents of the channel. This restriction includes browsing the channel to determine container names as well as issuing a GET CONTAINER command to retrieve the application data.

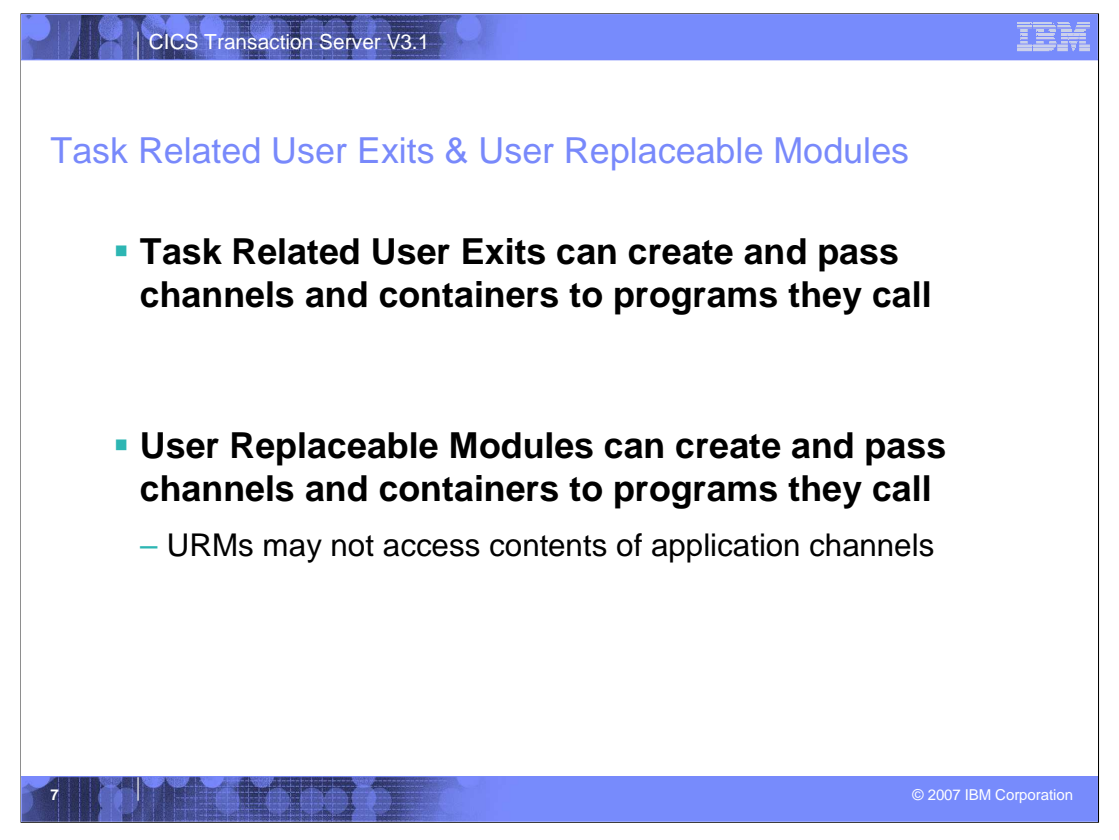

CICS Task Related User Exits (TRUEs) are eligible to create channels and containers for their own use.

At this time the task related user exit is not able to examine the contents of the channel. This restriction includes browsing the channel to determine container names as well as issuing a GET CONTAINER command to retrieve the application data.

CICS User Replaceable Modules (URMs) are eligible to create channels and containers for their own use.

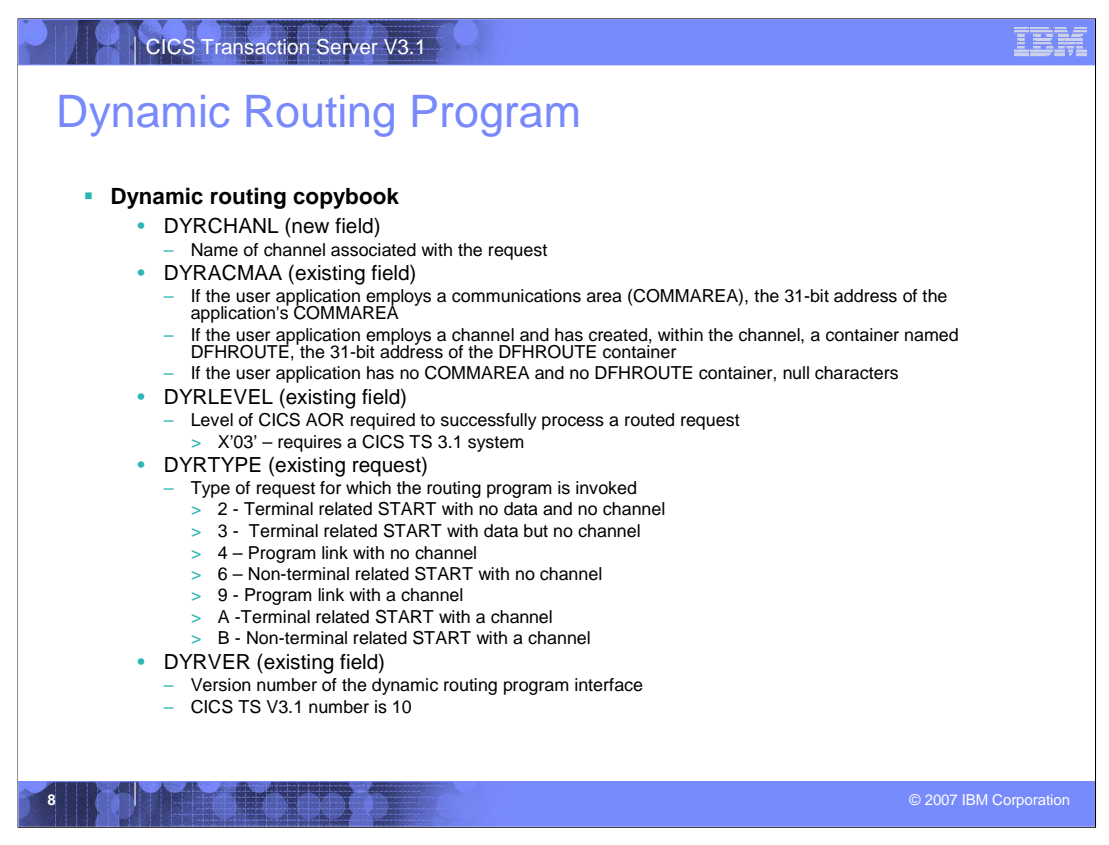

CICS User Replaceable Modules (URMs) are eligible to create channels and containers for their own use.

The COMMAREA (parameter list) passed to the Dynamic Routing Programs changes slightly with the addition of the channel name in user by the application and changes to the target AOR level and the type of request.

At this time the URM is not able to examine the contents of the application containers. This restriction includes browsing the channel to determine container names as well as issuing a GET CONTAINER command to retrieve the application data.

The application may create a container with the name DFHROUTE. The address of this container will be passed in DYRACMAA to the dynamic routing program.

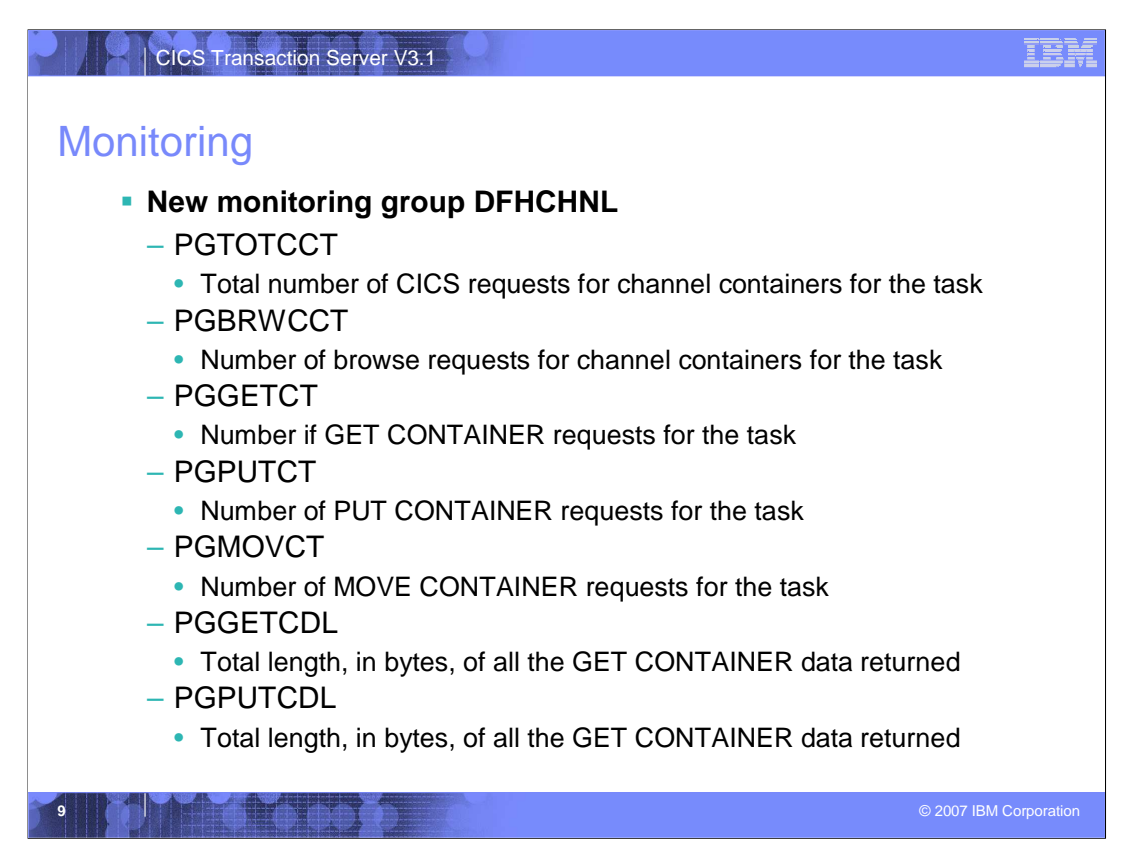

CICS adds new task performance monitoring information for channel and container usage.

Group DFHCHNL contains the following performance data:

## 321 (TYPE-A, 'PGTOTCCT', 4 BYTES)

The number of CICS requests for channel containers issued by the user task.

#### 322 (TYPE-A, 'PGBRWCCT', 4 BYTES)

The number of CICS browse requests for channel containers issued by the user task.

## 323 (TYPE-A, 'PGGETCCT', 4 BYTES)

The number of GET CONTAINER requests for channel containers issued by the user task.

#### 324 (TYPE-A, 'PGPUTCCT', 4 BYTES)

user task.

The number of PUT CONTAINER requests for channel containers issued by the user task.

CICS\_TS\_V3.1\_Channels\_&\_Containers\_ PART\_3\_v01.ppt Page 9 of 20 325 (TYPE-A, 'PGMOVCCT', 4 BYTES)

The number of MOVE CONTAINER requests for channel containers issued by the

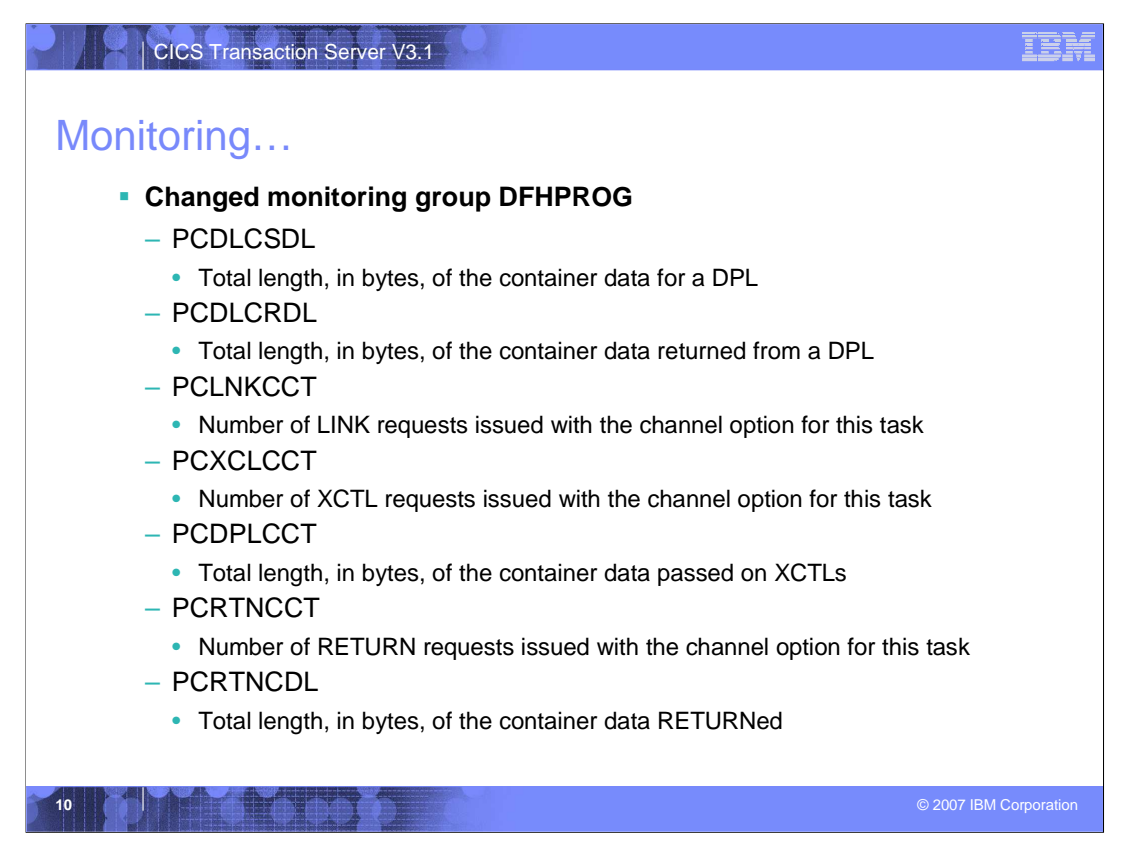

CICS adds new task performance monitoring information for channel and container usage.

The following new fields are added to group DFHPROG:

## 286 (TYPE-A, 'PCDLCSDL', 4 BYTES)

The total length, in bytes, of the data in the containers of all the distributed program link (DPL) requests issued with the CHANNEL option by the user task.

## 287 (TYPE-A, 'PCDLCRDL', 4 BYTES)

The total length, in bytes, of the data in the containers of all DPL RETURN CHANNEL commands issued by the user task.

## 306 (TYPE-A, 'PCLNKCCT', 4 BYTES)

Number of program LINK requests issued with the CHANNEL option by the user task.

#### 307 (TYPE-A, 'PCXCLCCT', 4 BYTES)

Number of program XCTL requests issued with the CHANNEL option by the user task.

Number of program distributed program link (DPL) requests issued with the

CICS\_TS\_V3.1\_Channels\_&\_Containers\_

PART\_3\_v01.ppt Page 10 of 20

308 (TYPE-A, 'PCDPLCCT', 4 BYTES)

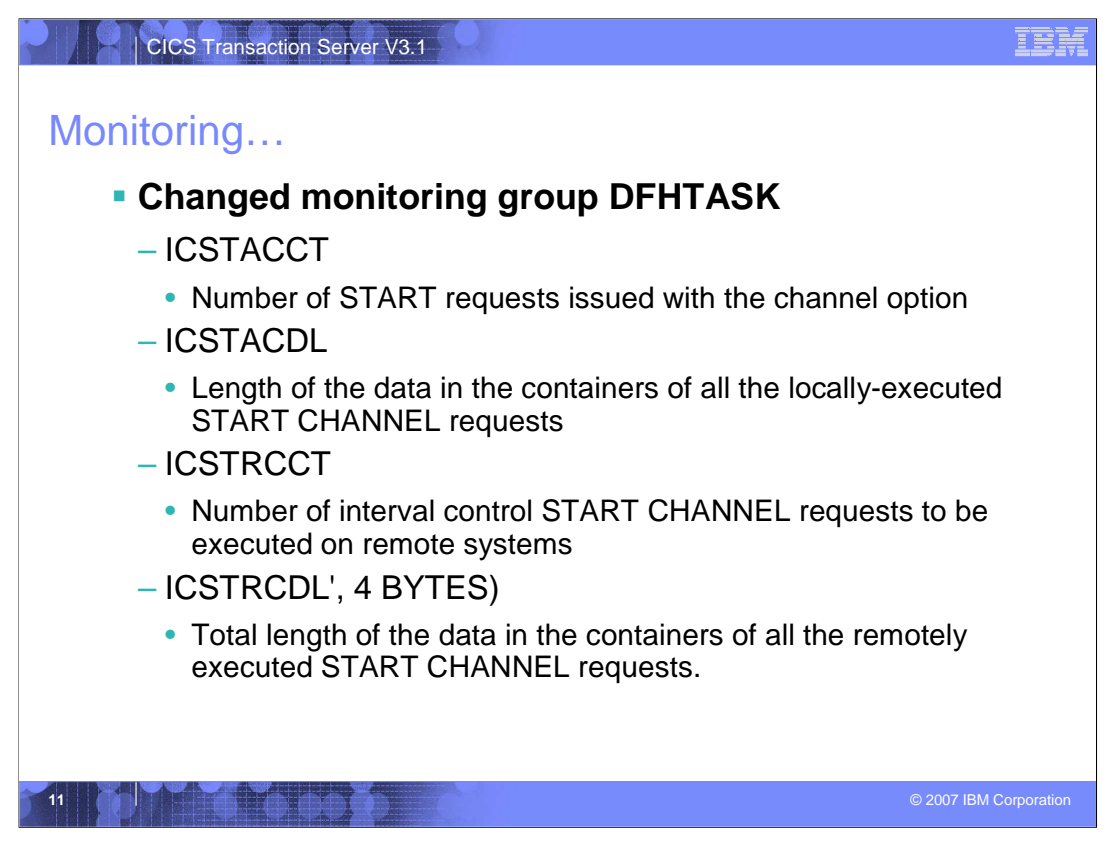

CICS adds new task performance monitoring information for channel and container usage.

The following new fields are added to group DFHTASK:

065 (TYPE-A, 'ICSTACCT', 4 BYTES)

Total number of local interval control START requests, with the CHANNEL option, issued by the user task.

345 (TYPE-A, 'ICSTACDL', 4 BYTES)

Total length, in bytes, of the data in the containers of all the locally-executed START CHANNEL requests issued by the user task. This total includes the length of any headers to the data.

346 (TYPE-A, 'ICSTRCCT', 4 BYTES)

Total number of interval control START CHANNEL requests, to be executed on remote systems, issued by the user task.

347 (TYPE-A, 'ICSTRCDL', 4 BYTES)

CHANNEL Vequests 188864 by the user task. This total includes the length of any headers  $\text{FAR}$ data.<sup>01</sup>.ppt Page 11 of 20 Total length, in bytes, of the data in the containers of all the remotely-executed START

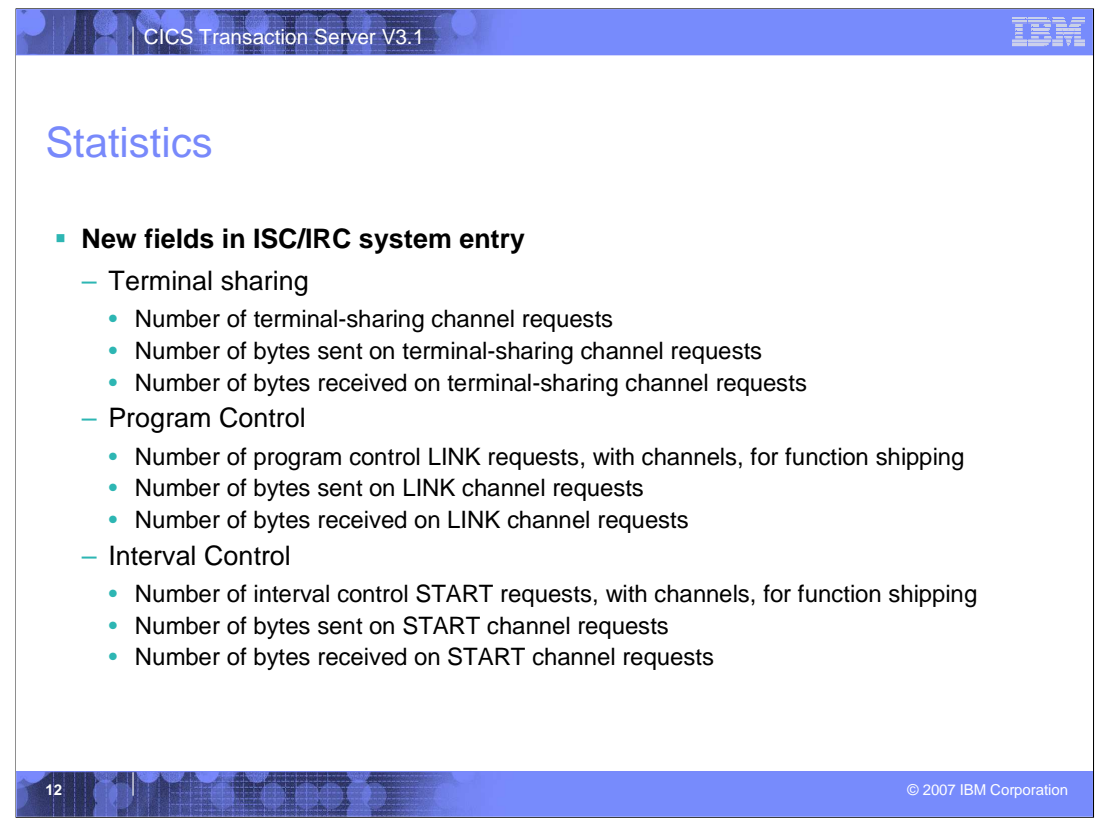

There are additions to "ISC/IRC system entry: Resource statistics" and to the "Connections and Modenames Report", both of which are mapped by the DFHA14DS DSECT. The new fields relate to channel data flowing across the connection.

A14ESTTC\_CHANNEL is the number of terminal-sharing channel requests.

Number of bytes sent on terminal-sharing channel requests

A14ESTTC CHANNEL SENT is the number of bytes sent on terminal-sharing channel requests. This is the total amount of data sent on the connection, including any control information.

A14ESTTC\_CHANNEL\_RCVD is the number of bytes received on terminal-sharing channel requests. This is the total amount of data sent on the connection, including any control information.

A14ESTPC\_CHANNEL is the number of program control LINK requests, with channels, for function shipping. This is a subset of the number in A14ESTPC.

A14ESTPC\_CHANNEL \_SENT is the number of bytes sent on LINK channel requests. This is the total amount of data sent on the connection, including any control information.

i0f0391at6nV3.1\_Channels\_&\_Containers\_ A14ESTPC\_CHANNEL \_RCVD is the number of bytes received on LINK channel requests. This is the total amount of data received on the connection, including any control

PART\_3\_v01.ppt PART\_3\_v01.ppt

A14ESTIC CHANNEL is the number of interval control START requests, with channels,

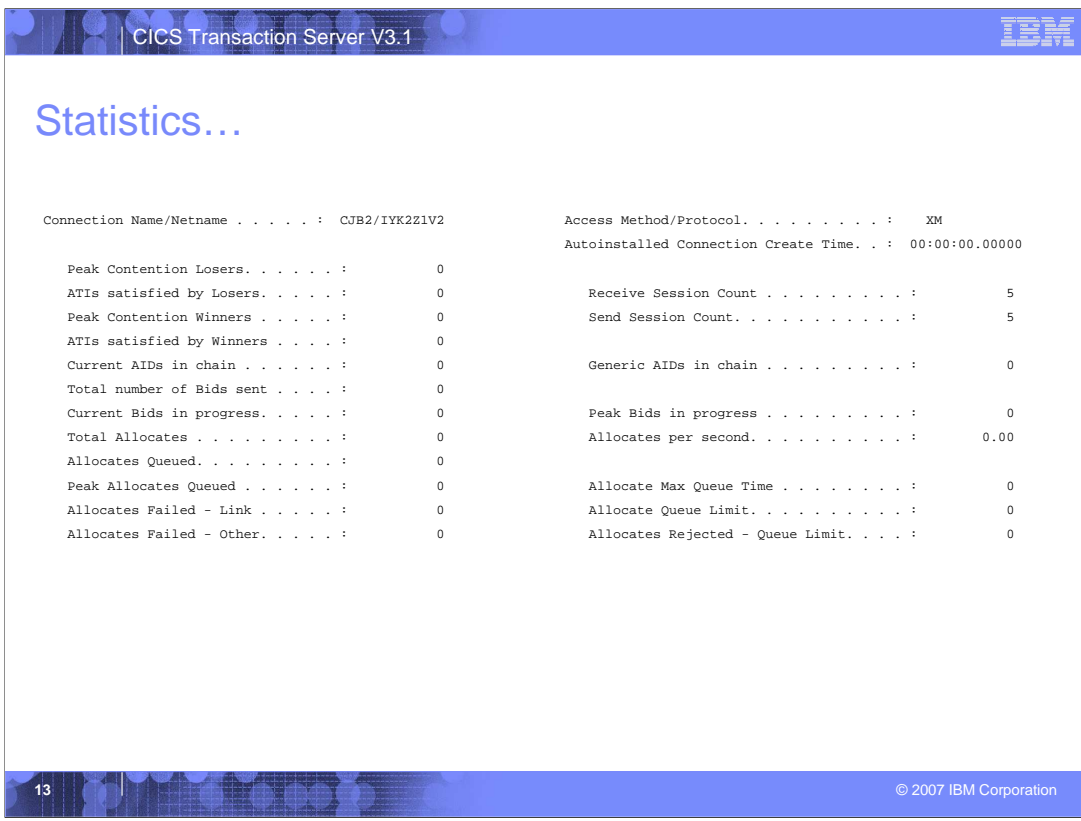

This is an example of the statistics reports produced for channel and container usage.

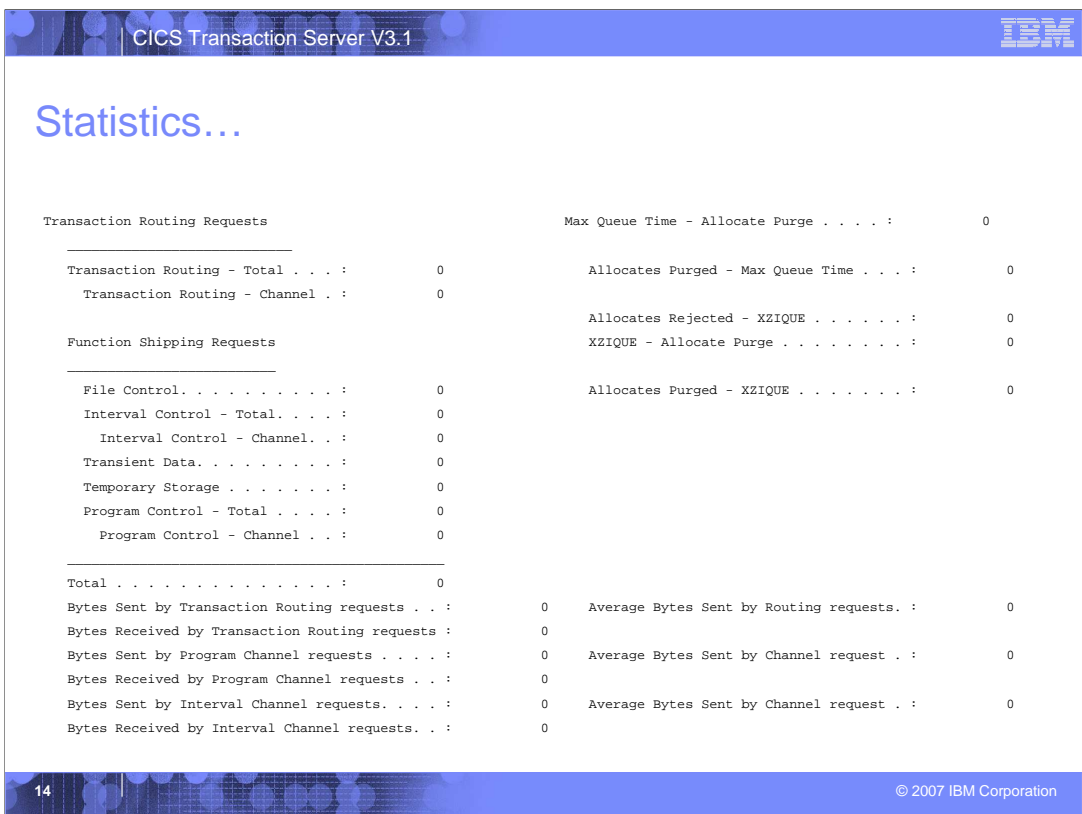

This is an example of the statistics reports produced for channel and container usage.

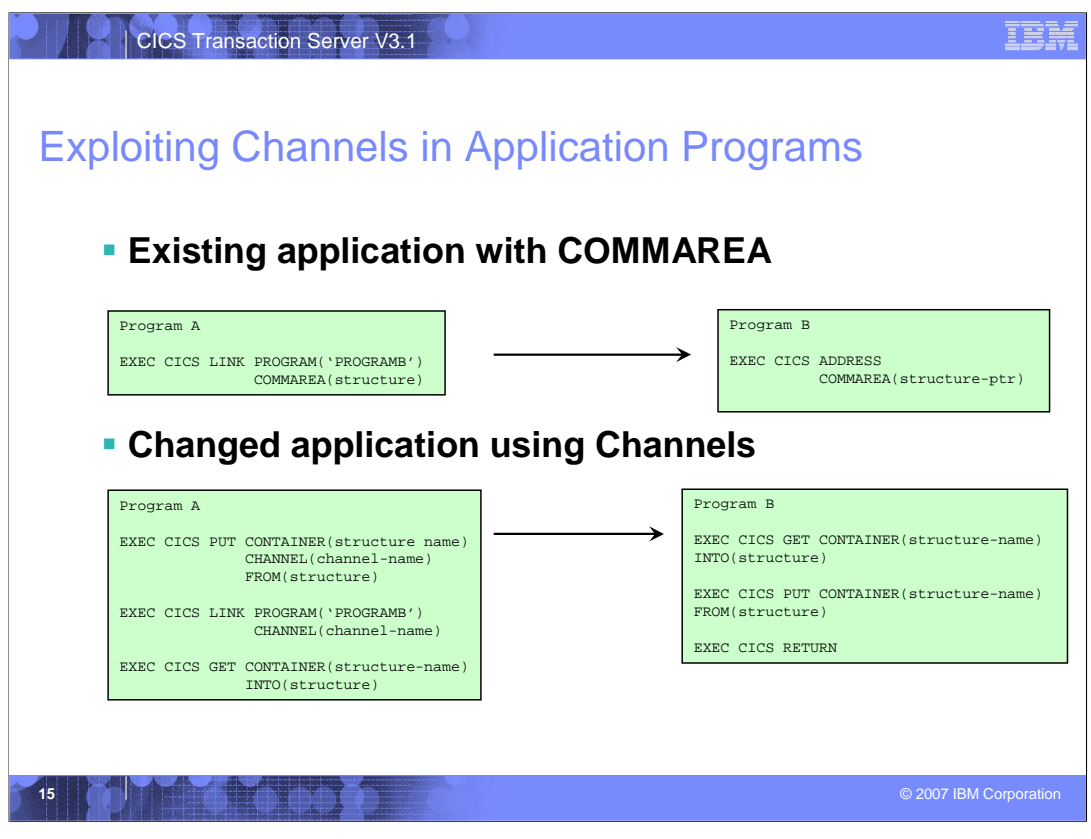

This is an example of the changes necessary to convert an application program that is using a COMMAREA to one using a channel and container. The example here only shows the commands which need to be added or changed. There is no attempt in this example to describe how the copybook structure can be simplified. Refer to the "Best Practices" page for discussion on how the COMMAREA copybook should be evaluated.

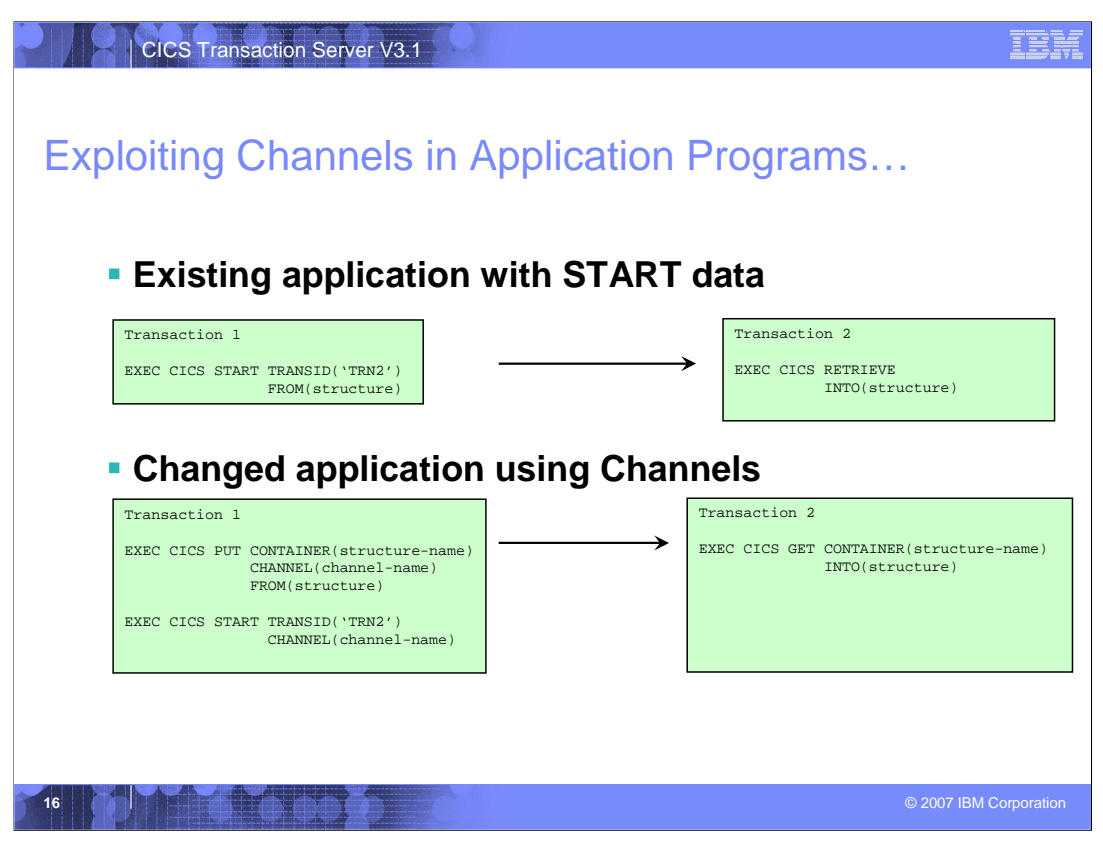

This is an example of the changes necessary to convert an application program that is using an EXEC CICS START with data to a START passing a channel. The example here only shows the commands which need to be added or changed. There is no attempt in this example to describe how the copybook structure can be simplified. Refer to the "Best Practices" page for discussion on how the data area copybook should be evaluated.

Today a program may issue multiple STARTs with data for a single transaction id. CICS will start one instance of the transaction. The program can issue multiple RETRIEVEs to get the data. When using the channel option on the start, CICS will start one transaction for each start request. The started transaction will be able to access the contents of a single channel. The started transaction will get a copy of the channel.

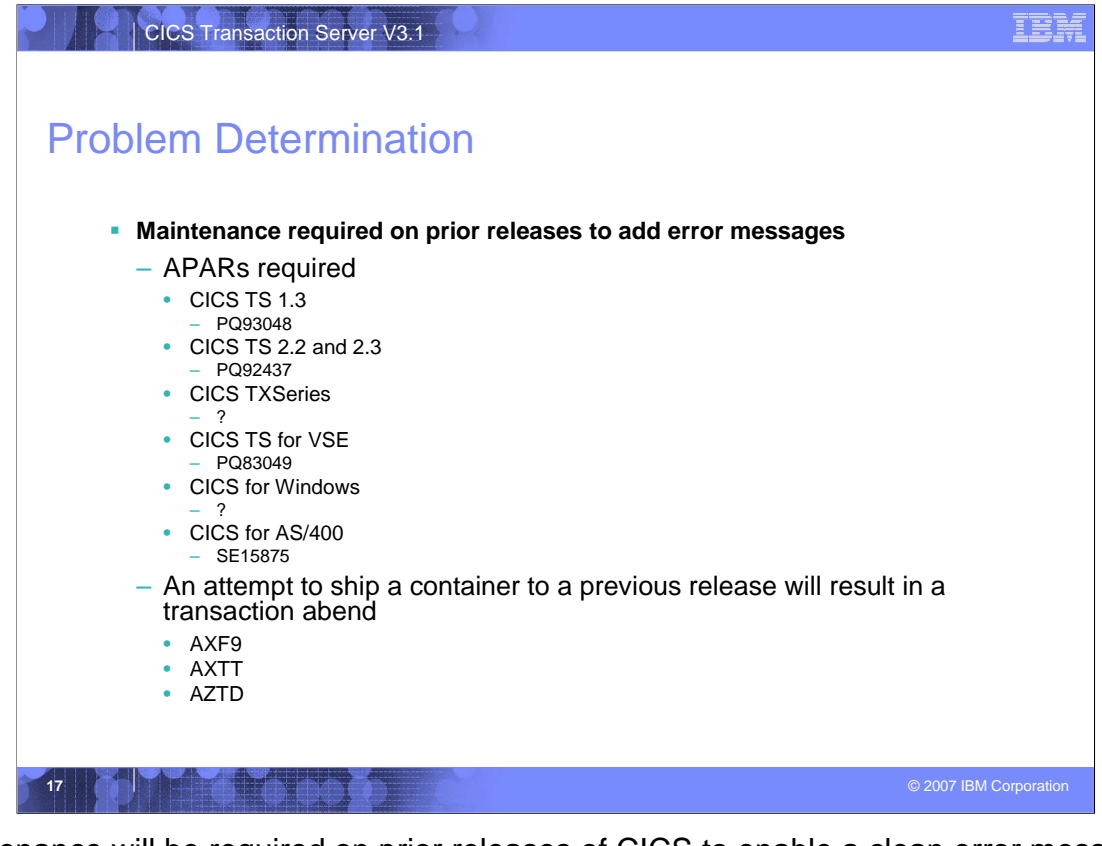

Maintenance will be required on prior releases of CICS to enable a clean error message to be produced if you attempt to use the channel option on a command shipped to a pre CICS TS 3.1 release.

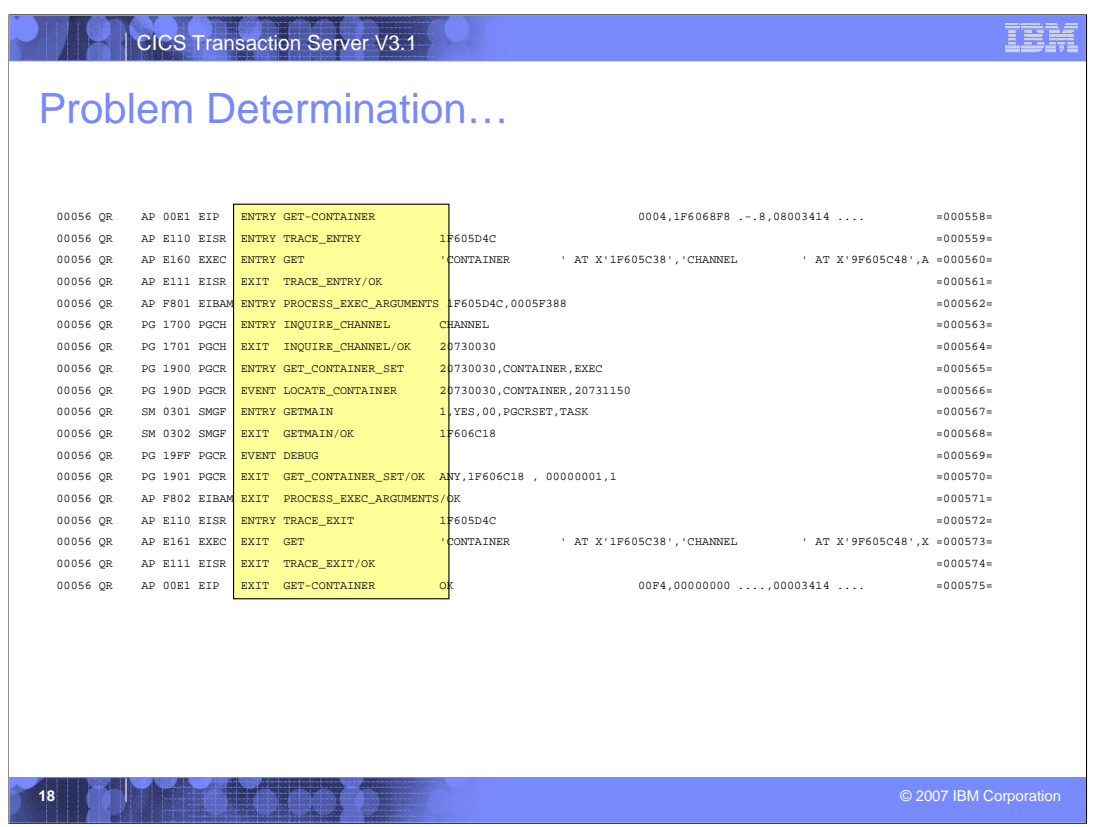

This is an example of the additional data produced on a CICS Transaction dump when a channels are present in the current linkage stack.

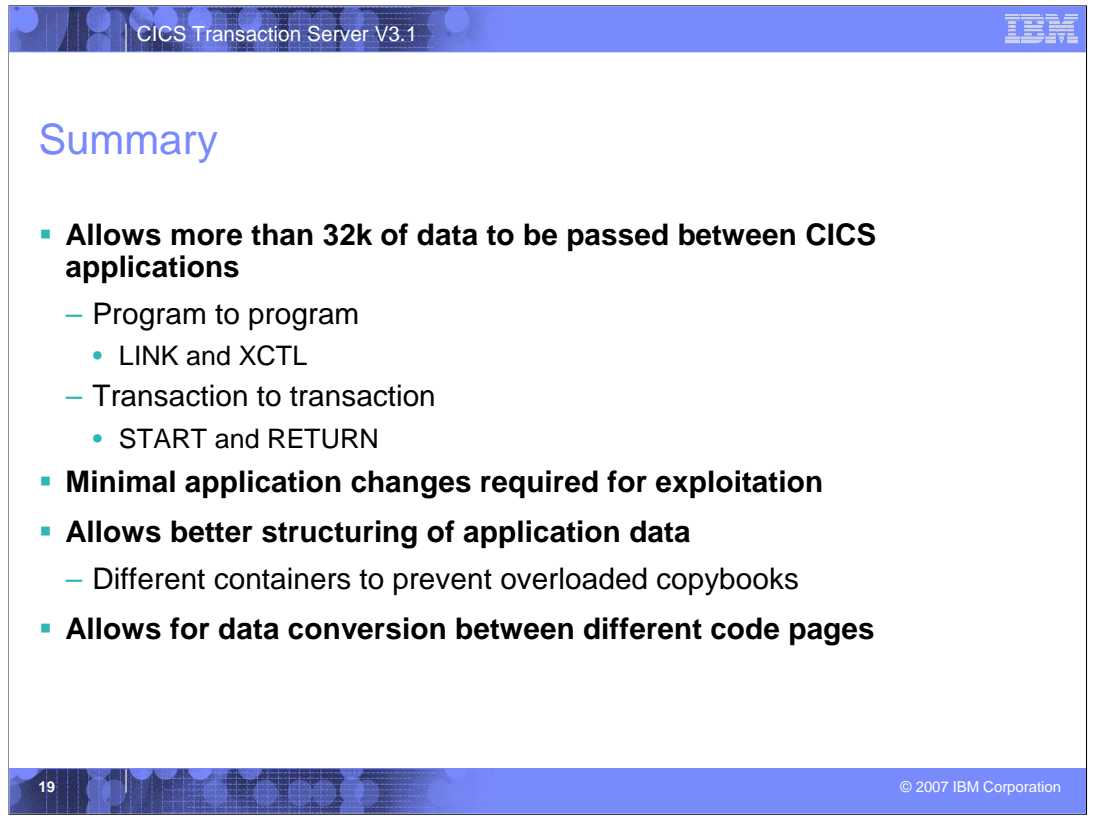

Channels and containers provide a significant benefit to the application program. The programmer now has the capability to exchange more than 32K of information between application programs and started tasks.

The channel and container construct allows the application suite to be enhanced by adding additional containers to the channel but will not affect programs that do not require the additional data.

The capability to pass multiple containers within a single channel offers the opportunity to simplify the copybook layout making the program easier to understand and future changes simpler to implement.

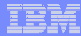

# **Trademarks, copyrights, and disclaimers**

The following terms are trademarks or registered trademarks of International Business Machines Corporation in the United States, other countries, or both: AS/400 AT CICS Current TXSeries

Access, Windows, and the Windows logo are registered trademarks of Microsoft Corporation in the United States, other countries, or both.

Java, Java, and all Java-based trademarks are trademarks of Sun Microsystems, Inc. in the United States, other countries, or both.

Product data has been reviewed for accuracy as of the date of inital publication. Product data is subject to change without notice. This document could include technical inaccuracies or<br>typographical errors. IBM may make i

Information is provided "AS IS" without warranty of any kind. THE INFORMATION PROVIDED IN THIS DOCUMENT IS DISTRIBUTED "AS IS" WITHOUT ANY INFORMATION PROVIDED THE RET AND INFORMATION ANY INFORMATION ANY INFORMATION ANY IN

IBM makes no representations or warranties, express or implied, regarding non-IBM products and services.

The provision of the information contained herein is not intended to, and does not, grant any right or license under any IBM patents or copyrights. Inquiries regarding patent or copyright<br>licenses should be made, in writin

IBM Director of Licensing IBM Corporation North Castle Drive Armonk, NY 10504-1785 U.S.A.

© Copyright International Business Machines Corporation 2007. All rights reserved.

Note to U.S. Government Users - Documentation related to restricted rights-Use, duplication or disclosure is subject to restrictions set forth in GSA ADP Schedule Contract and IBM Corp.

CICS\_TS\_V3.1\_Channels\_&\_Containers\_ PART\_3\_v01.ppt PART\_3\_v01.ppt